#### $<<$  PowerPoint  $200$

<<PowerPoint 2000

- 13 ISBN 9787302036388
- 10 ISBN 7302036381

出版时间:1999-10

PDF

#### http://www.tushu007.com

#### $<<$  PowerPoint  $200$

PowerPoint 2000<br>
Office 2000 PowerPoint 2000

PowerPoint 2000

PowerPoint

**details** and internet

PowerPoint

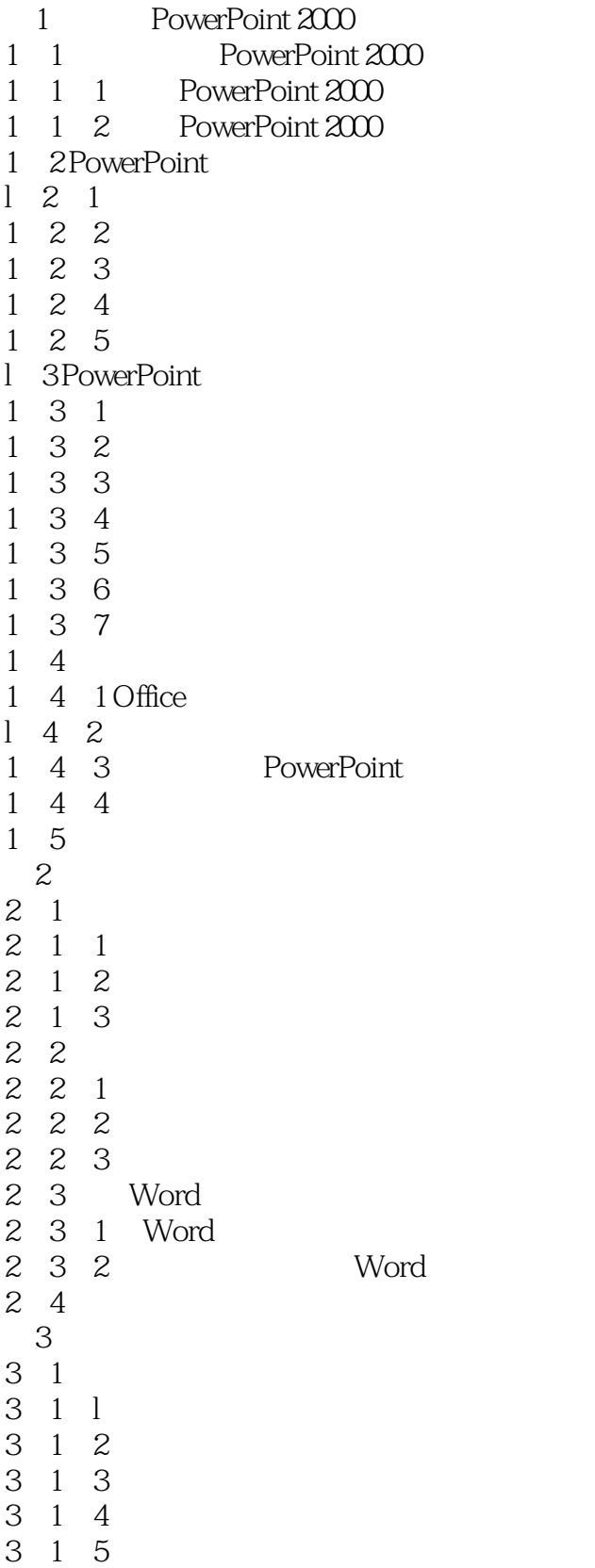

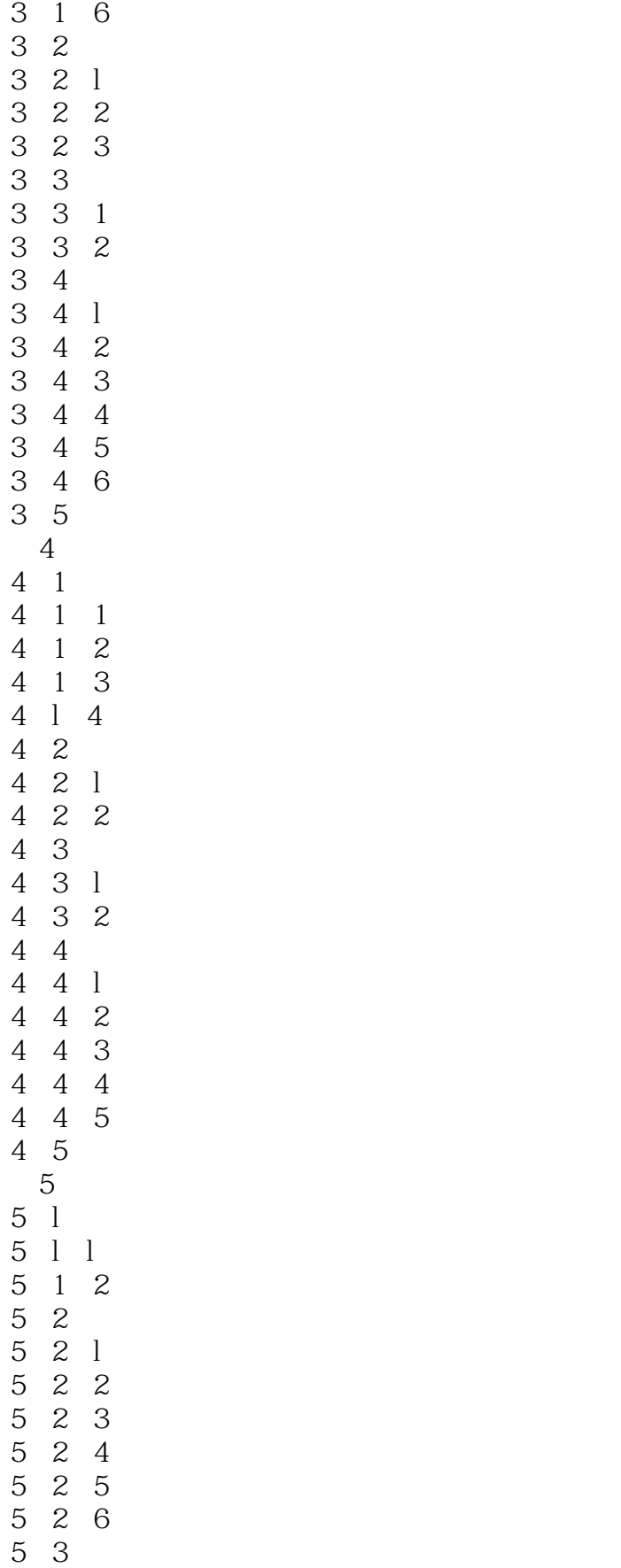

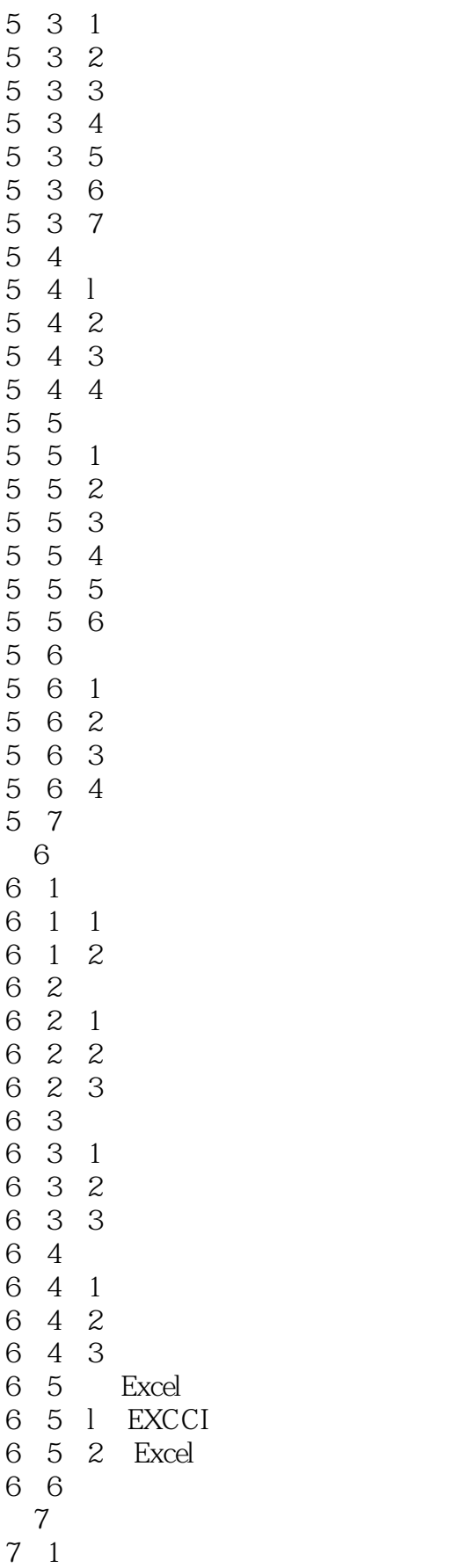

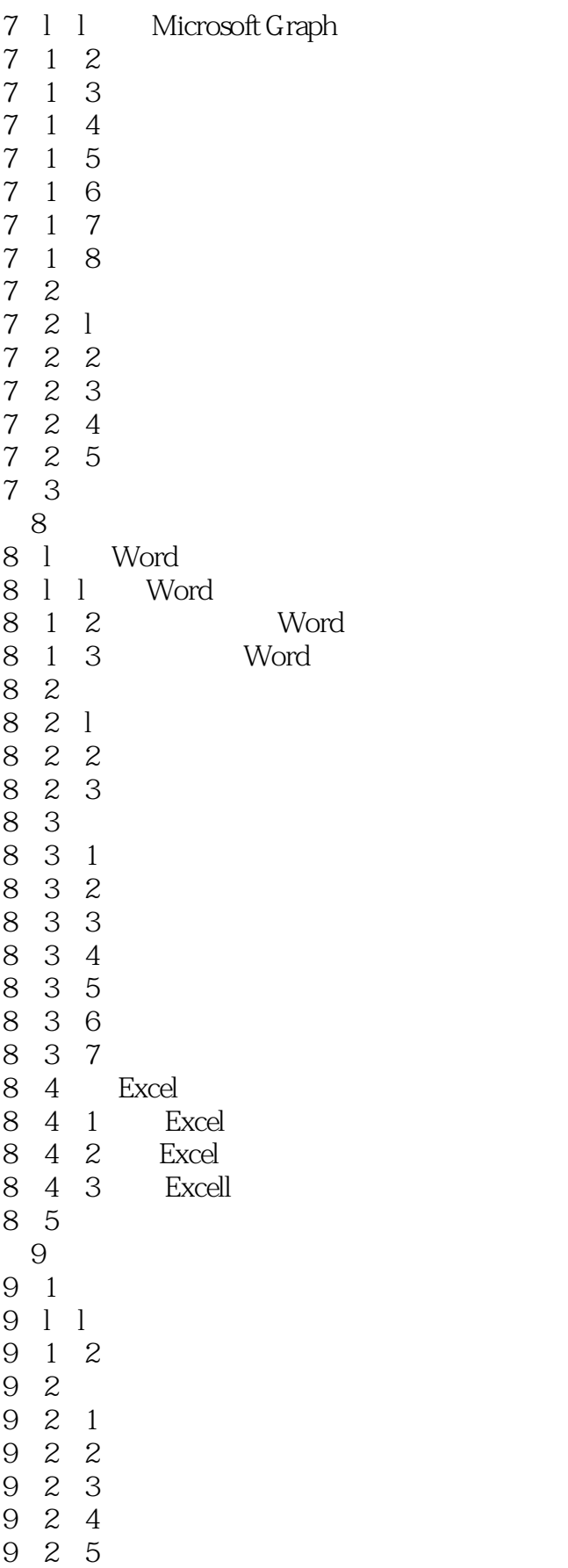

#### $<<$  PowerPoint  $200$

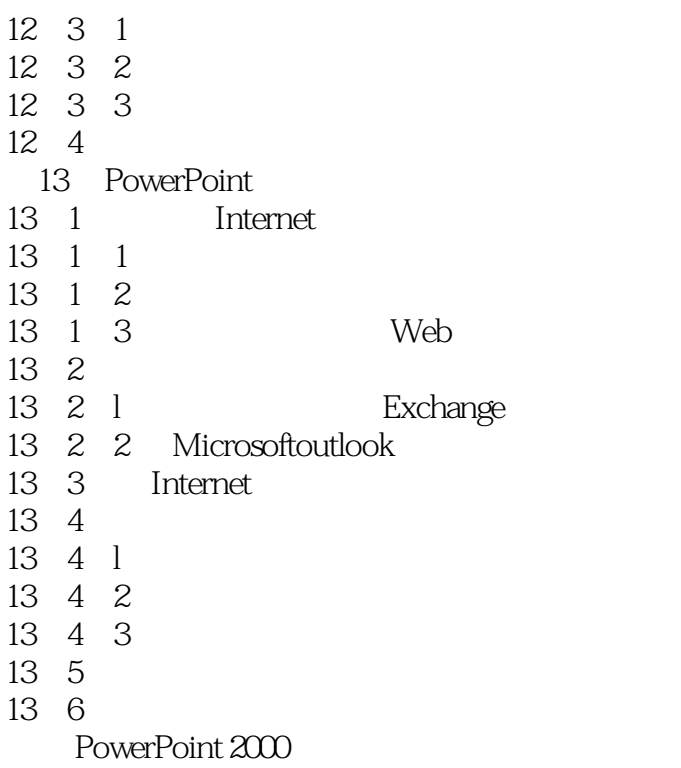

# $<<$  PowerPoint  $200$

本站所提供下载的PDF图书仅提供预览和简介,请支持正版图书。

更多资源请访问:http://www.tushu007.com